## **Файлы и файловая система**

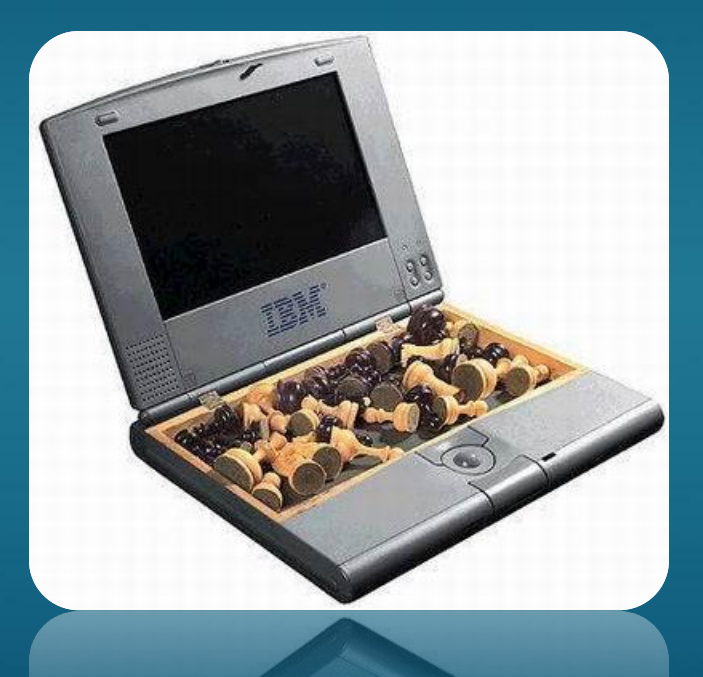

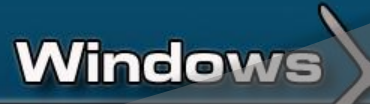

# **ФАЙЛ**

**Файл – это определённое количество информации (программа или данные), имеющие имя и хранящееся в долговременной (внешней) памяти (или поименованная область внешней памяти, в которой хранится программа или данные)**

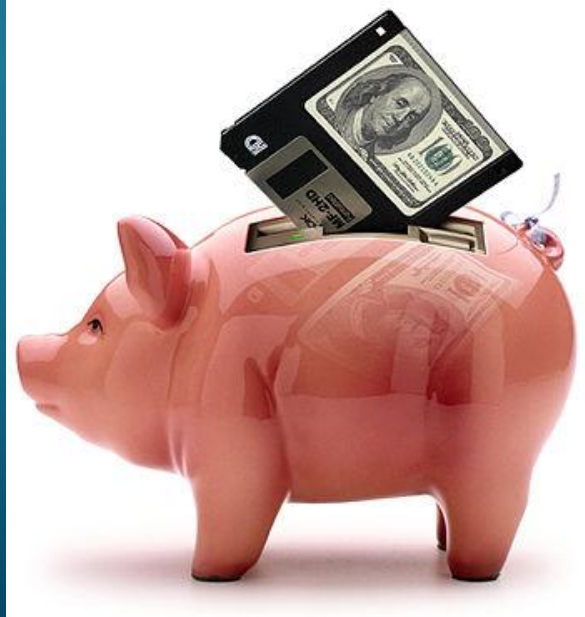

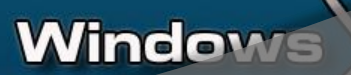

### **Имя файла**

Имя файла состоит из двух частей, разделенных точкой: *имя файла* и *расширения*.

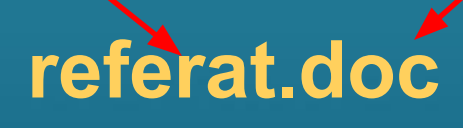

*Имя* файлу дает пользователь.

*Расширение* **указывает, какого рода информация хранится в файле, тип файла.Windows** 

# **ИМЯ ФАЙЛА**

- ⦿ **Имя файла состоит из двух частей:**
- ⦿  **собственно имя( которое файлу дает пользователь при создании этого файла);**
- ⦿  **расширение (или тип) файла, которое присваиется автоматически при создании файла;**
- ⦿ **Имя файла отделяется от его типа точкой.** ⦿ **НАПРИМЕР:**
- ⦿*Список 8 кл.docx*
- ⦿ *Наш класс 1 сент 2017.jpeg*

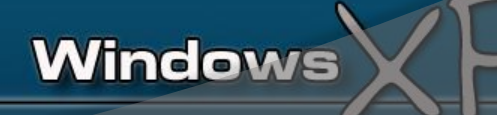

 У каждого файла есть свойства, где указывается тип файла:

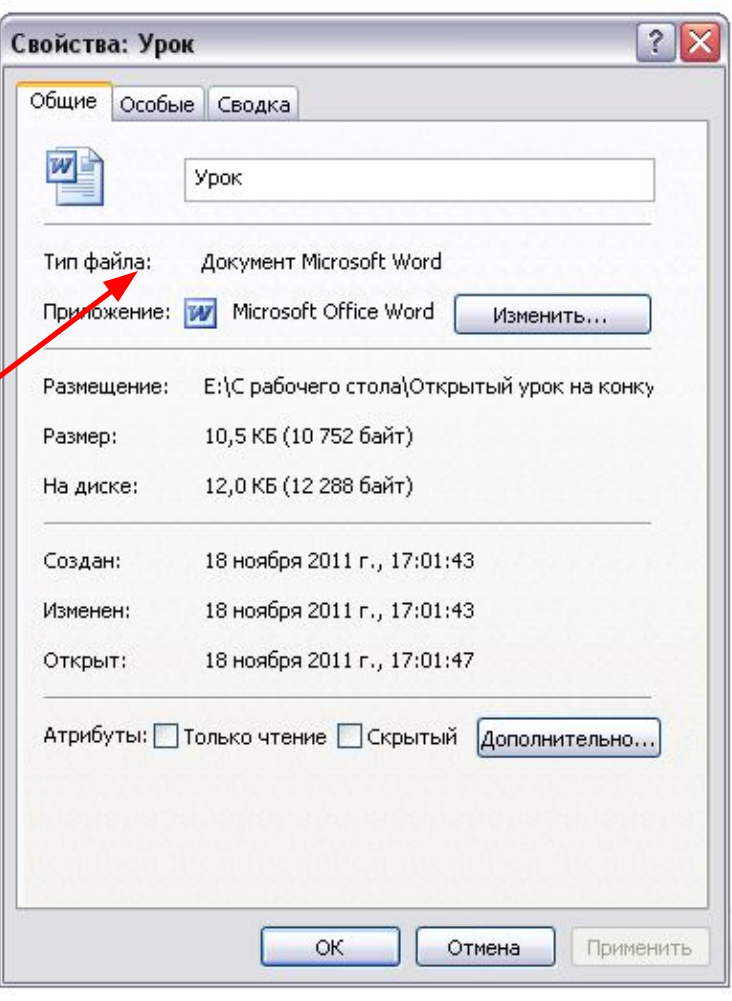

# **Типы файлов и расширений**

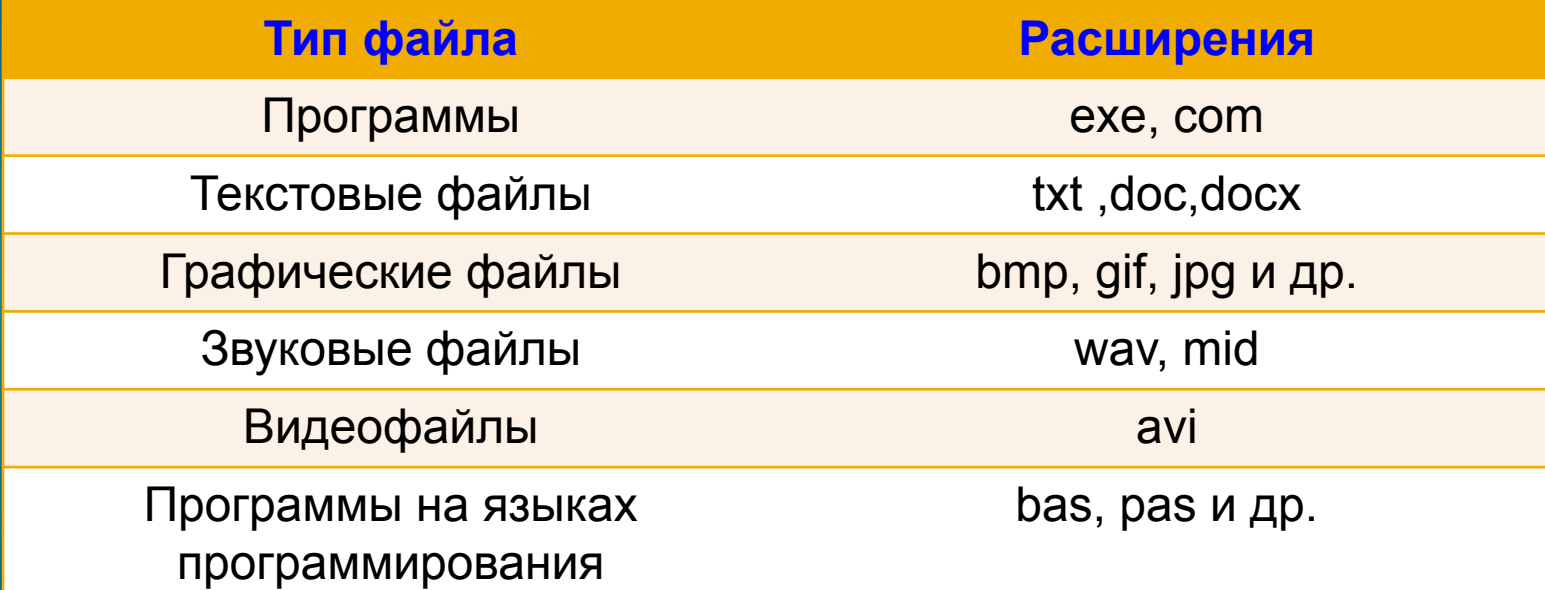

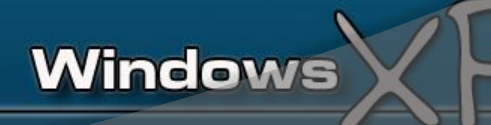

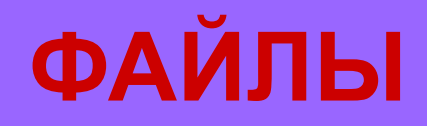

#### **Исполняемые (программы)**

Инициализация

(запуск)

#### **Файлы данных**

Просмотр, редактирование

#### **Архивные файлы**

Может храниться любая информация

#### **Выберите допустимые имена файлов**

#### **1) Index\*.doc 2) Lin?exe 3) kyky.bmp 4) A.b.txt 5) Comp.doc 6) <file>.gif 7) Work/x.ppt** *Задание №1*

**Windows** 

**8) Con.gif**

### **Определить тип файла по иконке**

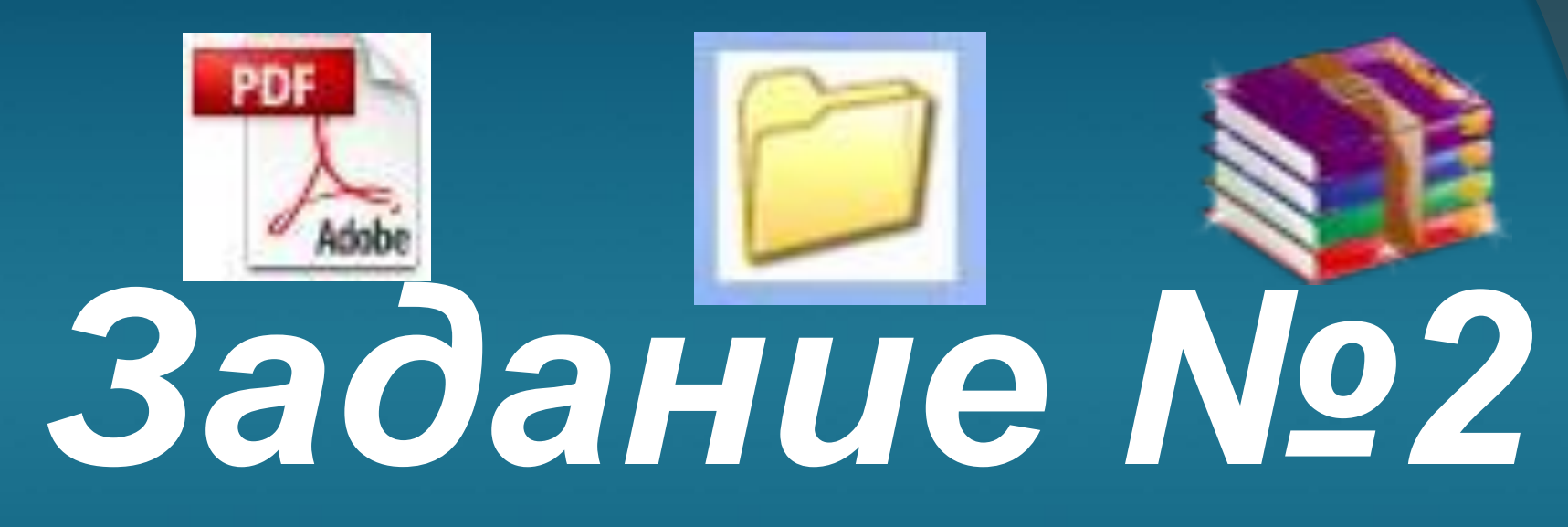

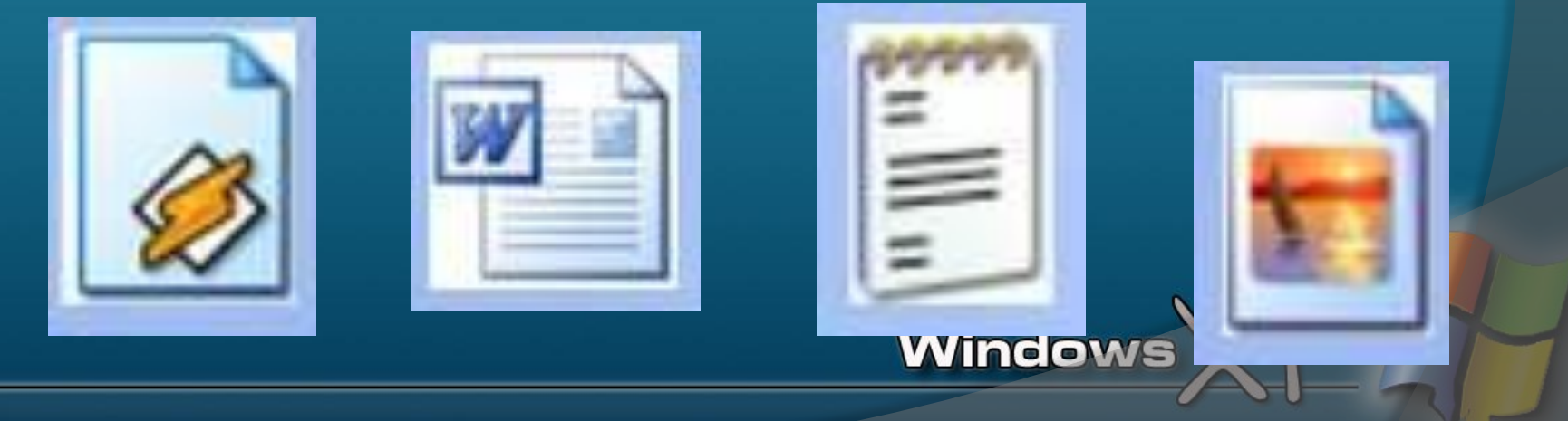

### **Ярлык**

 **Ярлык - это ссылка на тот или иной файл, которая дает команду к запуску этого файла.**

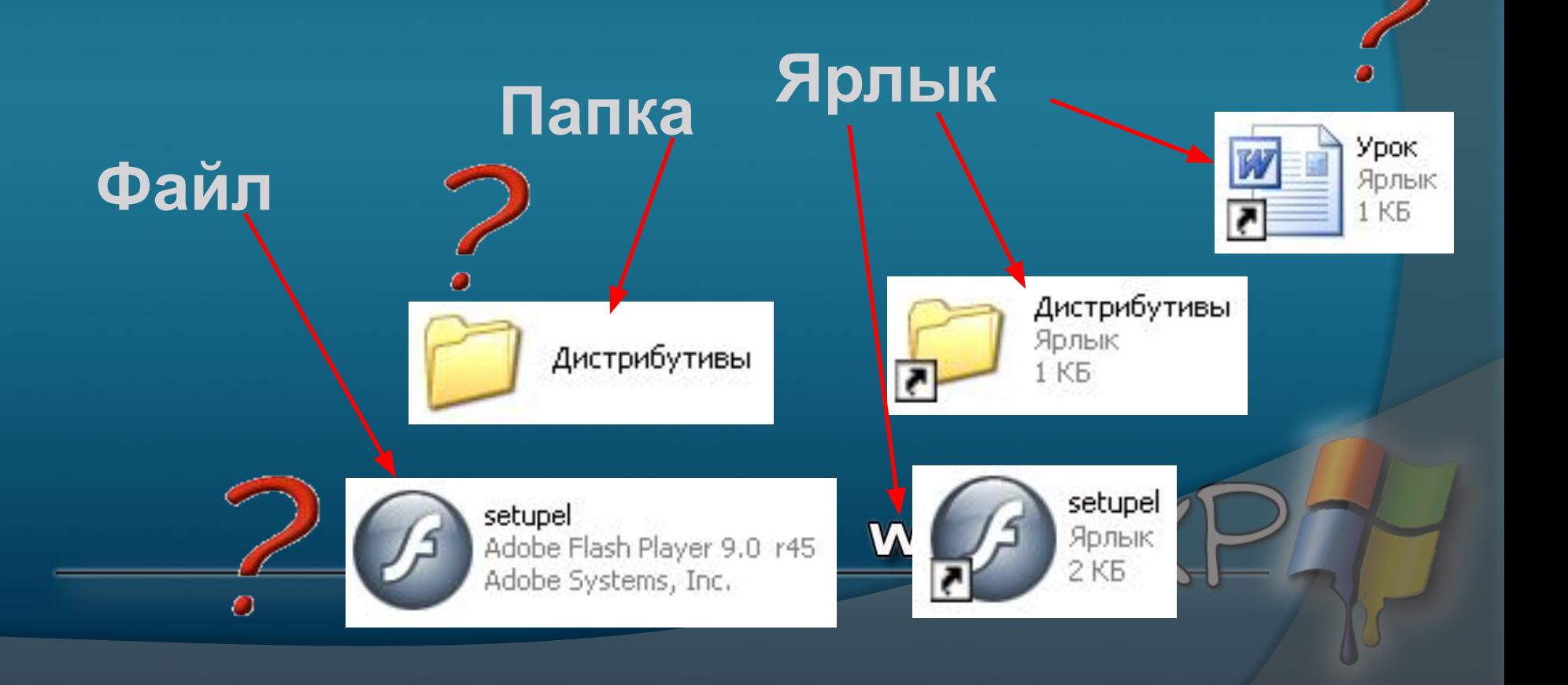

**Назначение ярлыка:** Путь к файлу – последовательность, начиная от системного диска (на одном компьютере может быть несколько дисков) и заканчивая папкой, в которой непосредственно хранится файл.**Windows** 

### Путь к файлу

#### **Путь к файлу** – последовательность папок, начиная от самой верхней и заканчивая той, в которой непосредственно хранится файл

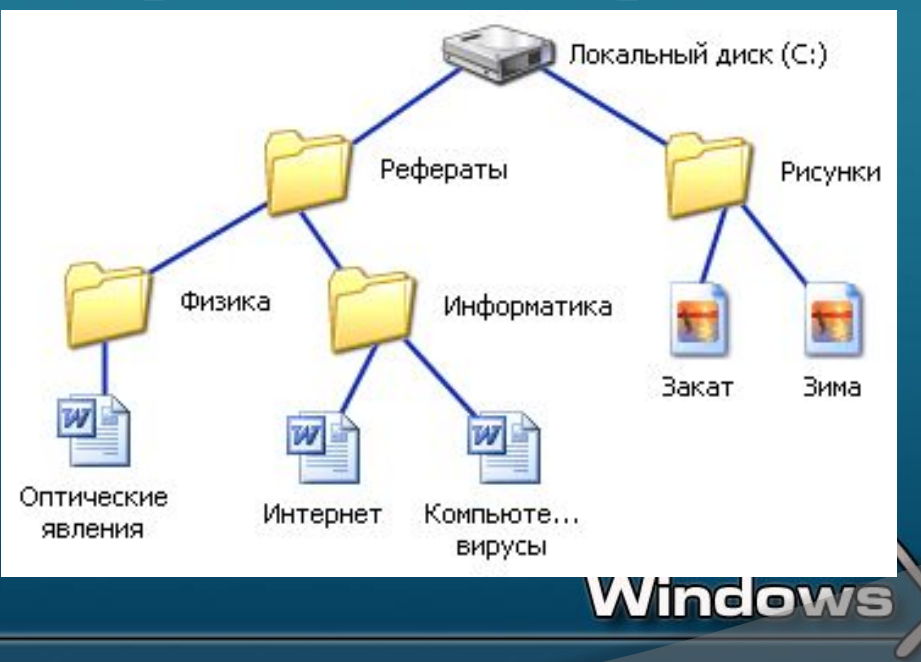

### **Полное имя файла**

Полное имя файла = путь к файлу + имя файла

*Пример полного имени файла:*

**путь к файлу имя файла**

#### **Запишите полные имена всех файлов**

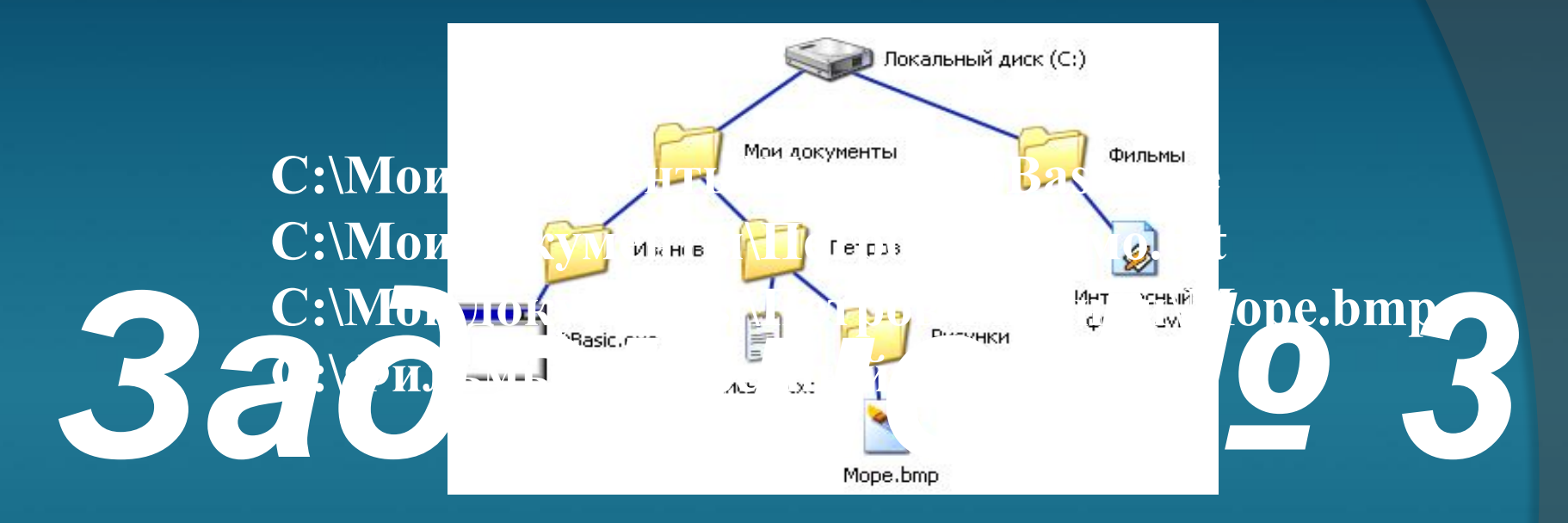

*\_\_\_\_\_\_\_\_\_\_\_\_\_\_\_\_\_\_\_\_\_\_\_\_\_\_\_\_\_\_\_\_\_\_\_\_\_\_\_\_\_\_*

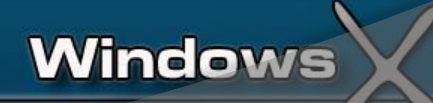

### **Разминка**

#### **Быстро поморгать, закрыть глаза и посидеть спокойно, медленно считая до 5. Повторить 3 раза.**

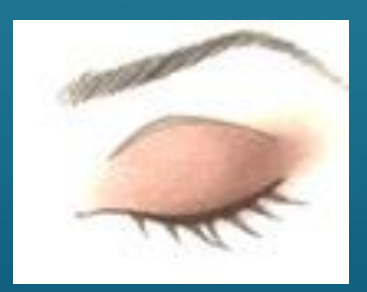

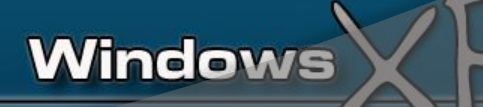

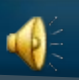

### **Файловая система**

⦿ **Файловая система – это система хранения файлов и организации каталогов**

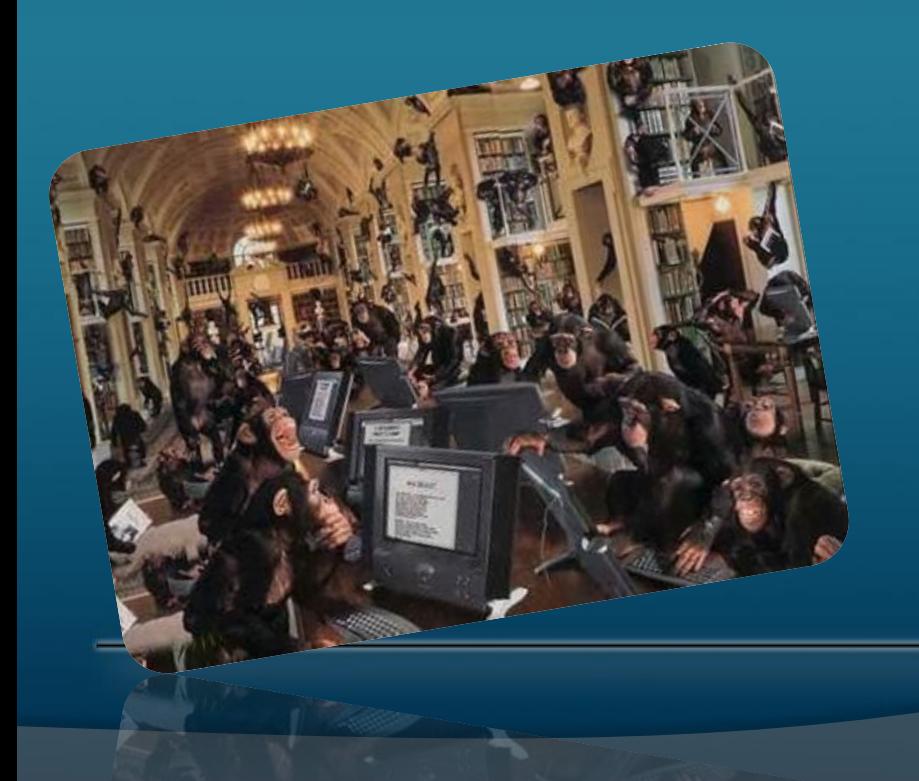

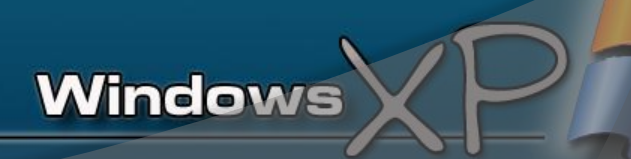

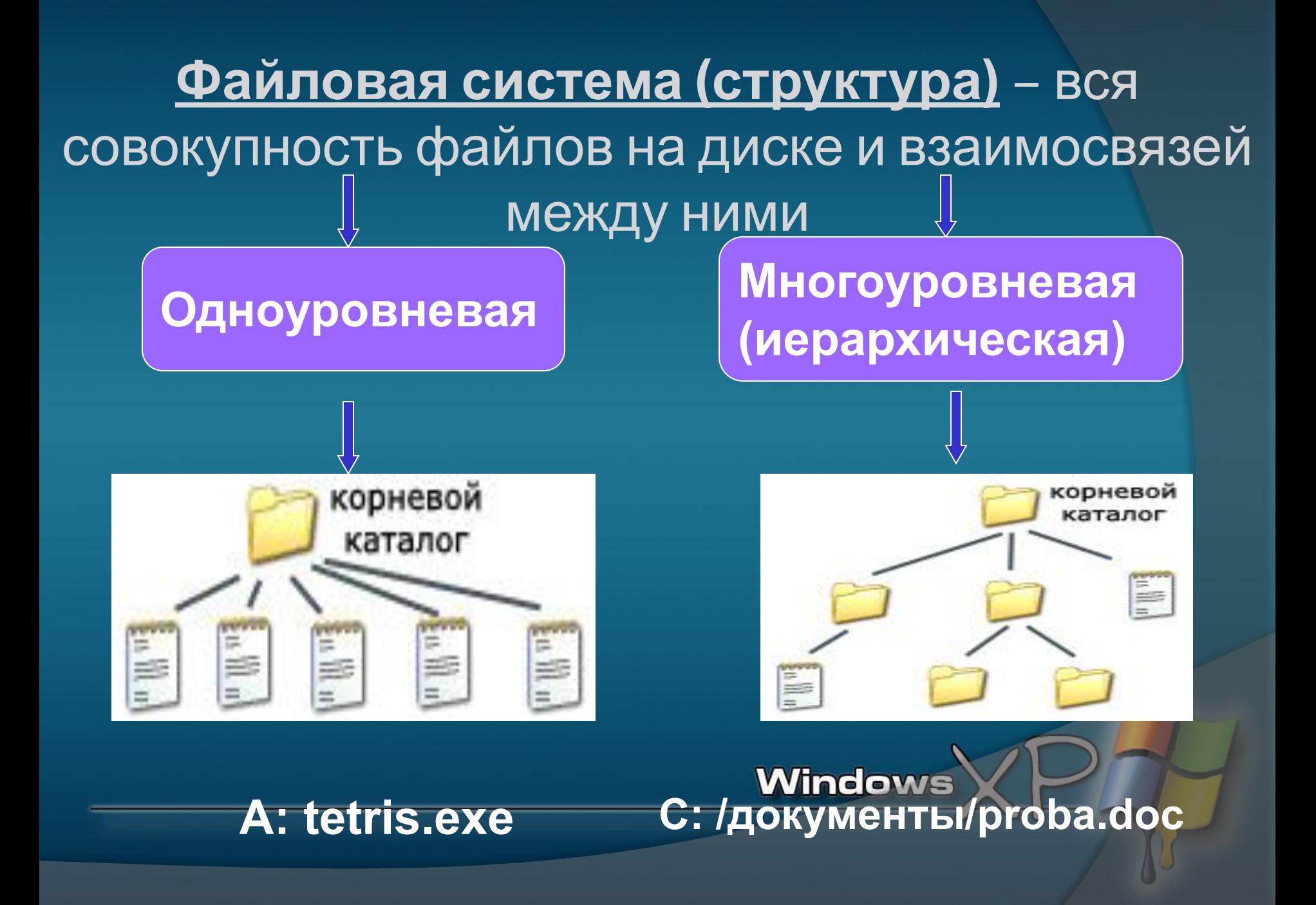

### Иерархическая файловая система

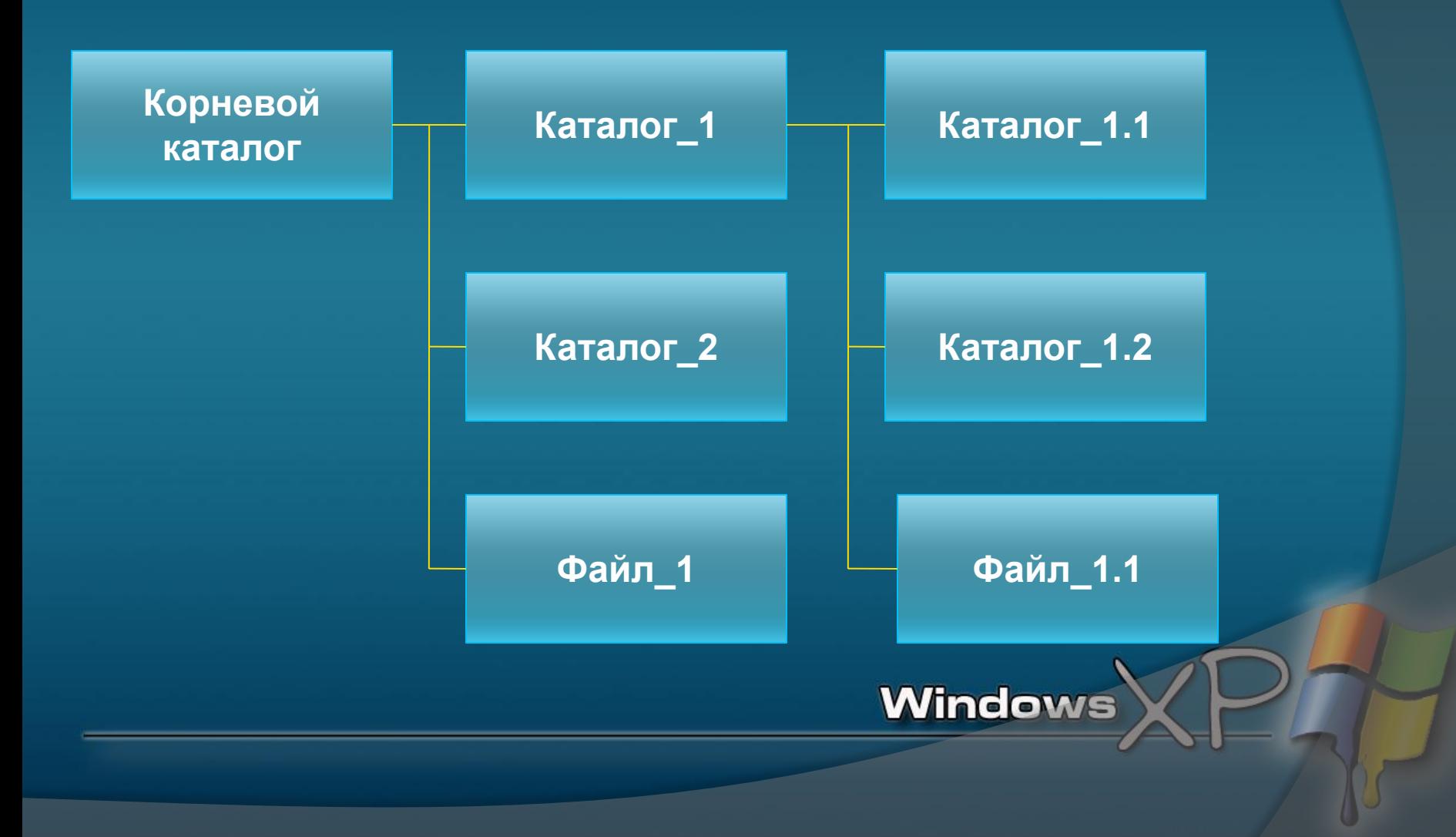

#### **Файловая система**

#### Проводник *(Пуск – Программы – Стандартные)*

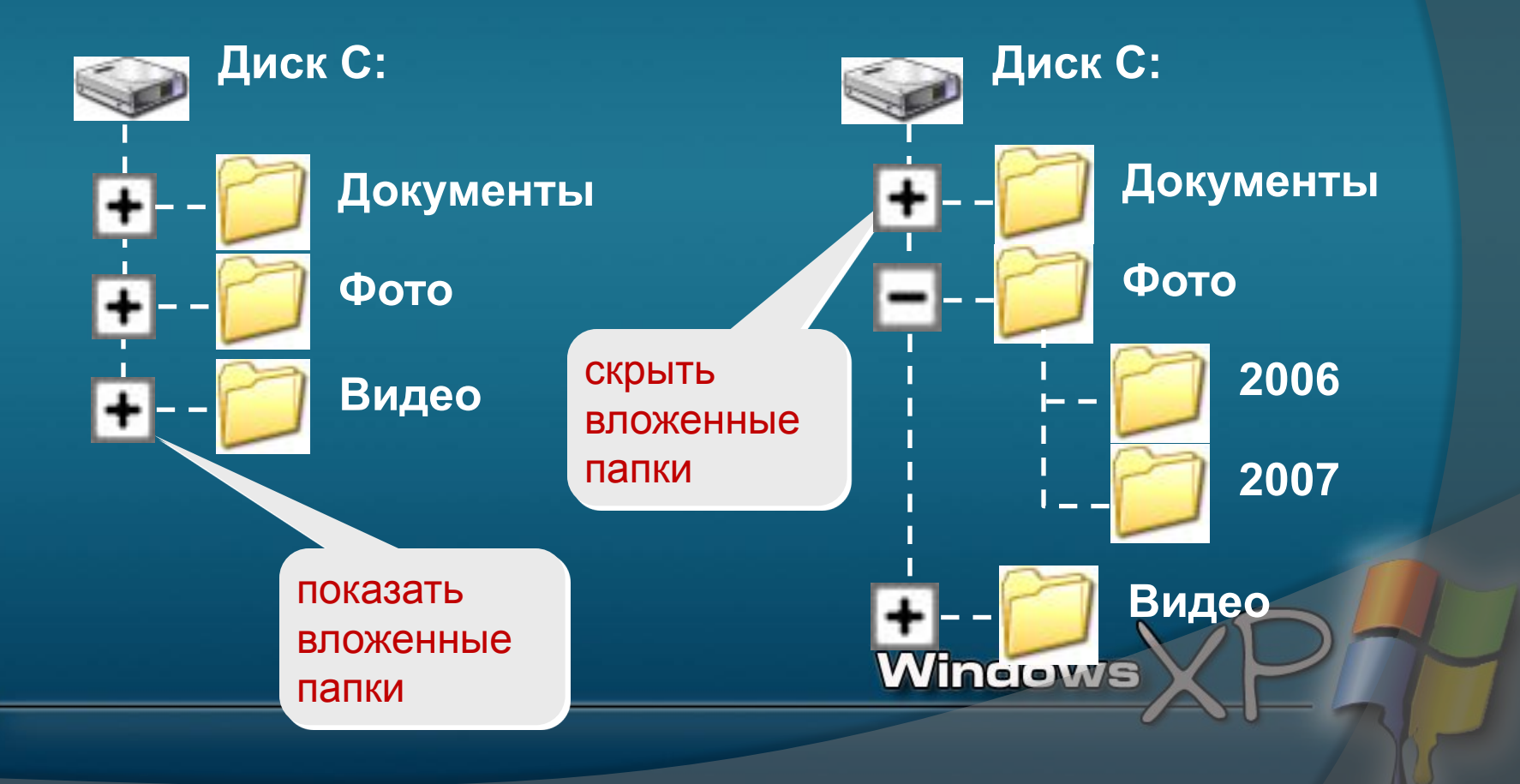

#### **Файловая система**

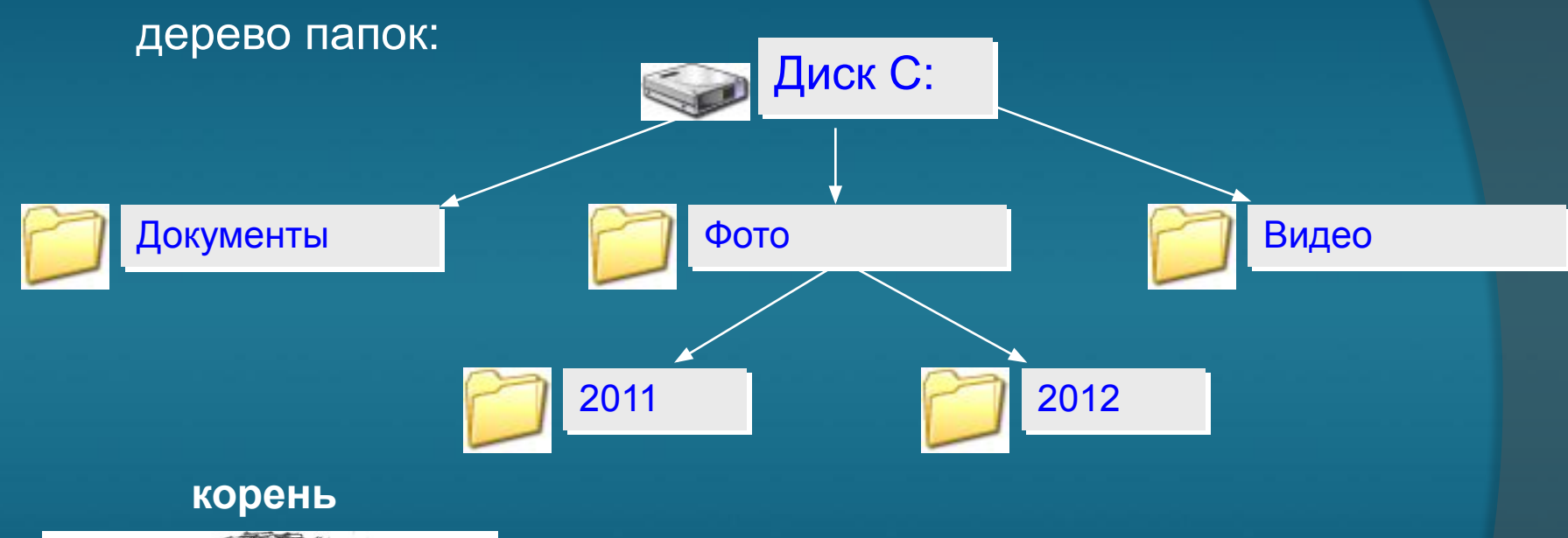

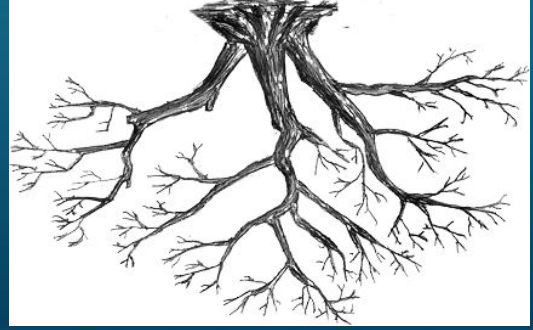

**Рабочая папка (текущий каталог)** – папка, с которой в данный момент работает пользователь.

**Window:** 

#### ФАЙЛОВАЯ СТРУКТУРА ДИСКА

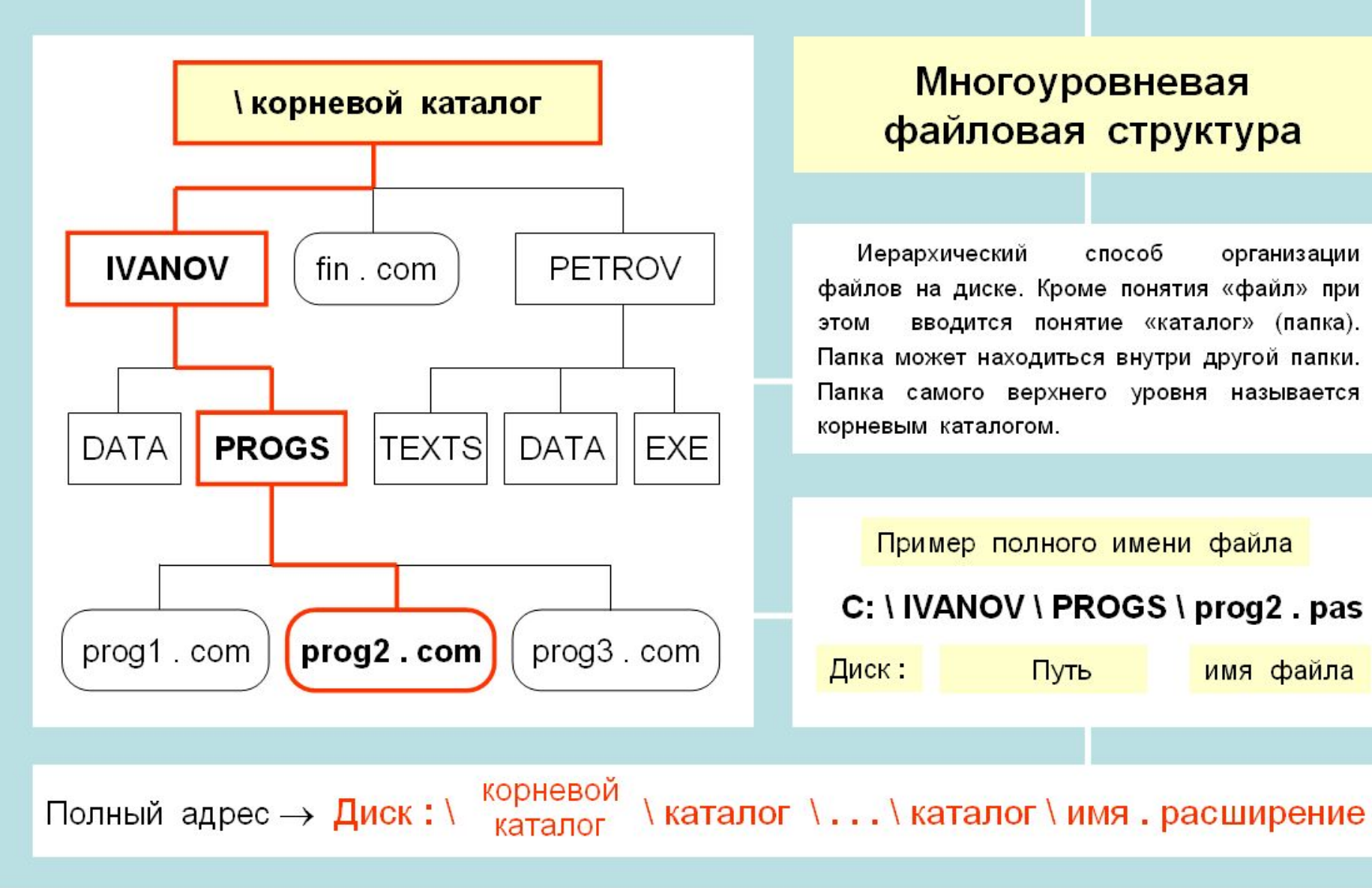

### Операции над файлами

- ❖ **Копирование (копия файла помещается в другой каталог);**
- ❖ **Перемещение (сам файл перемещается в другой каталог);**
- ❖ **Удаление (запись о файле удаляется из каталога);**
- ❖ **Переименование (изменяется имя файла).**

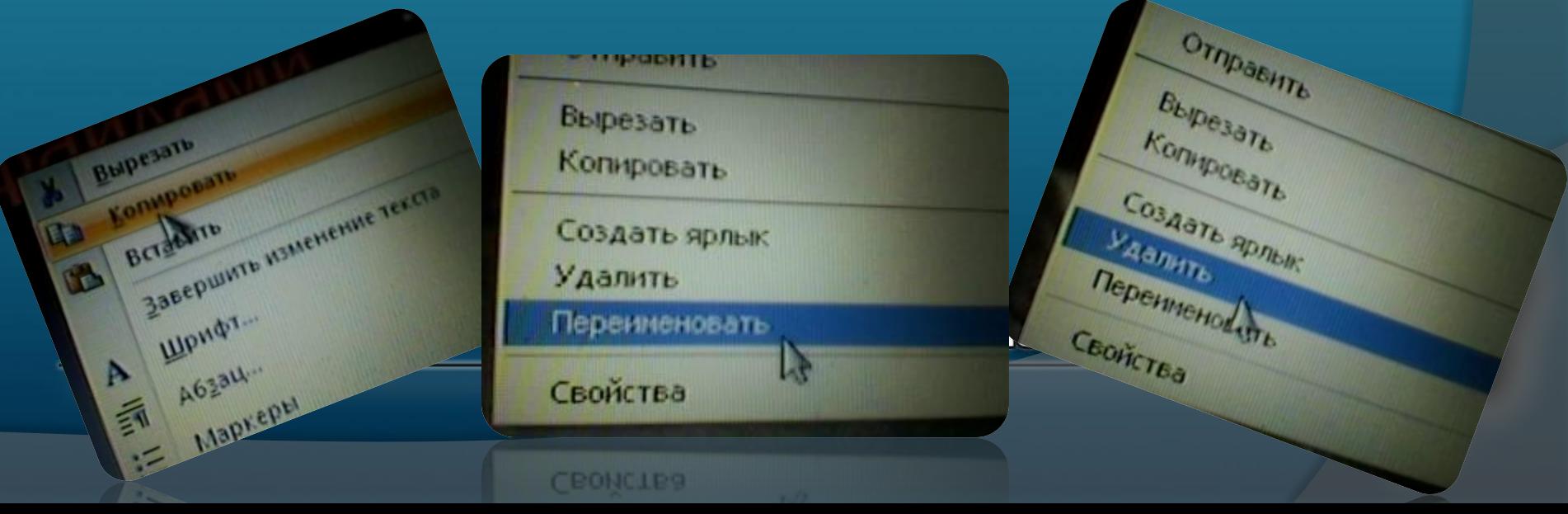

### **Операции с файлами и папками**

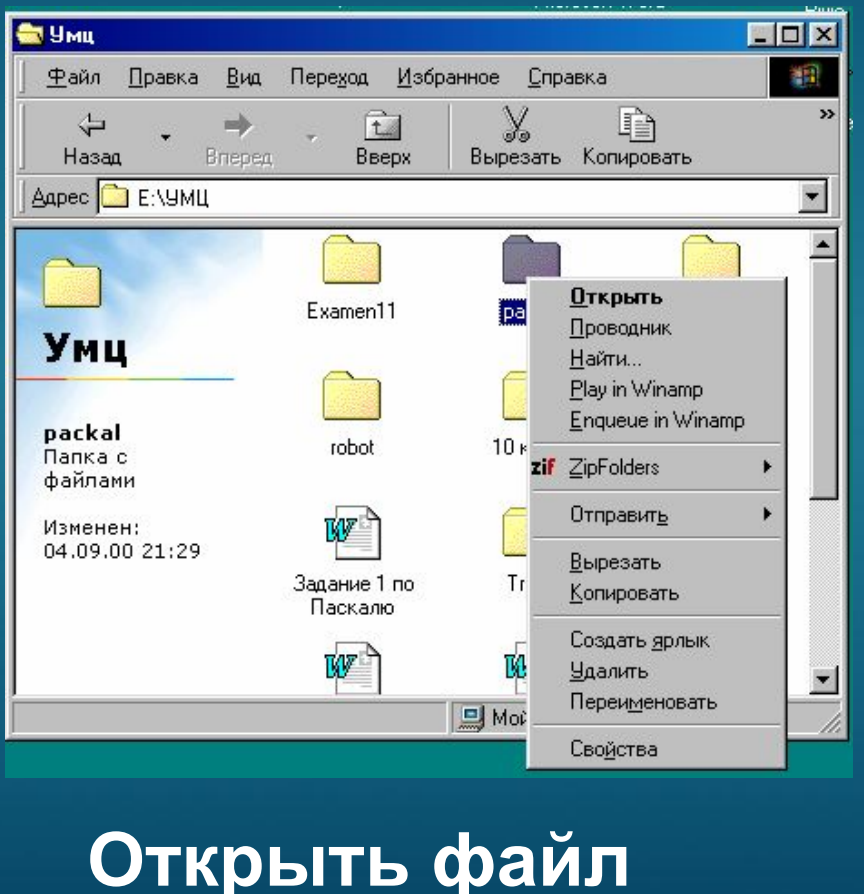

#### **Копировать файл**

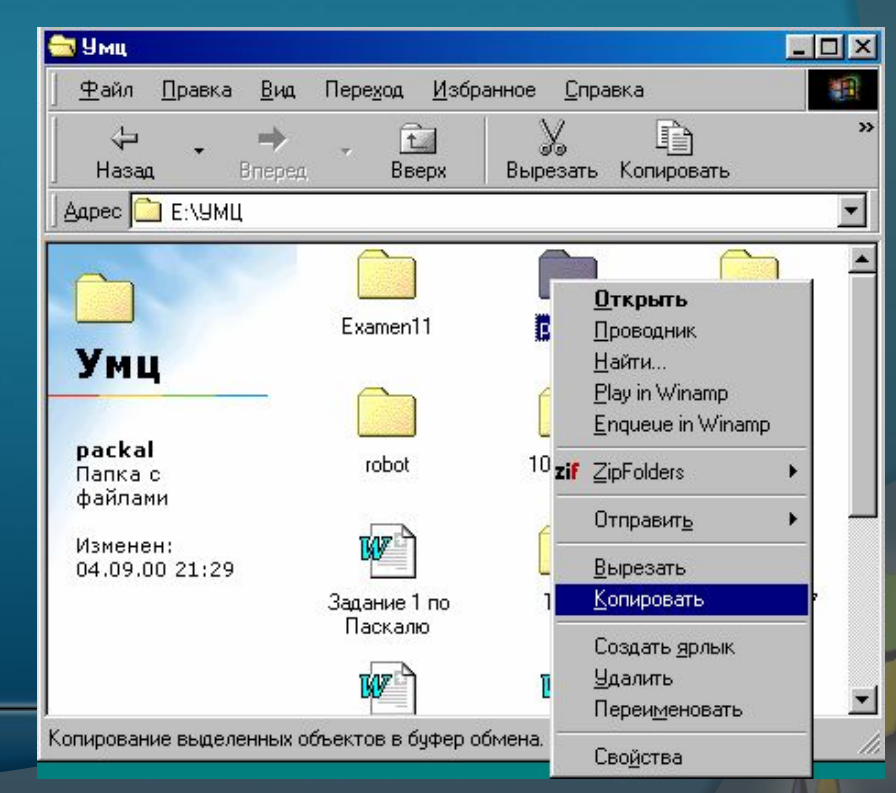

### **Операции с файлами и папками**

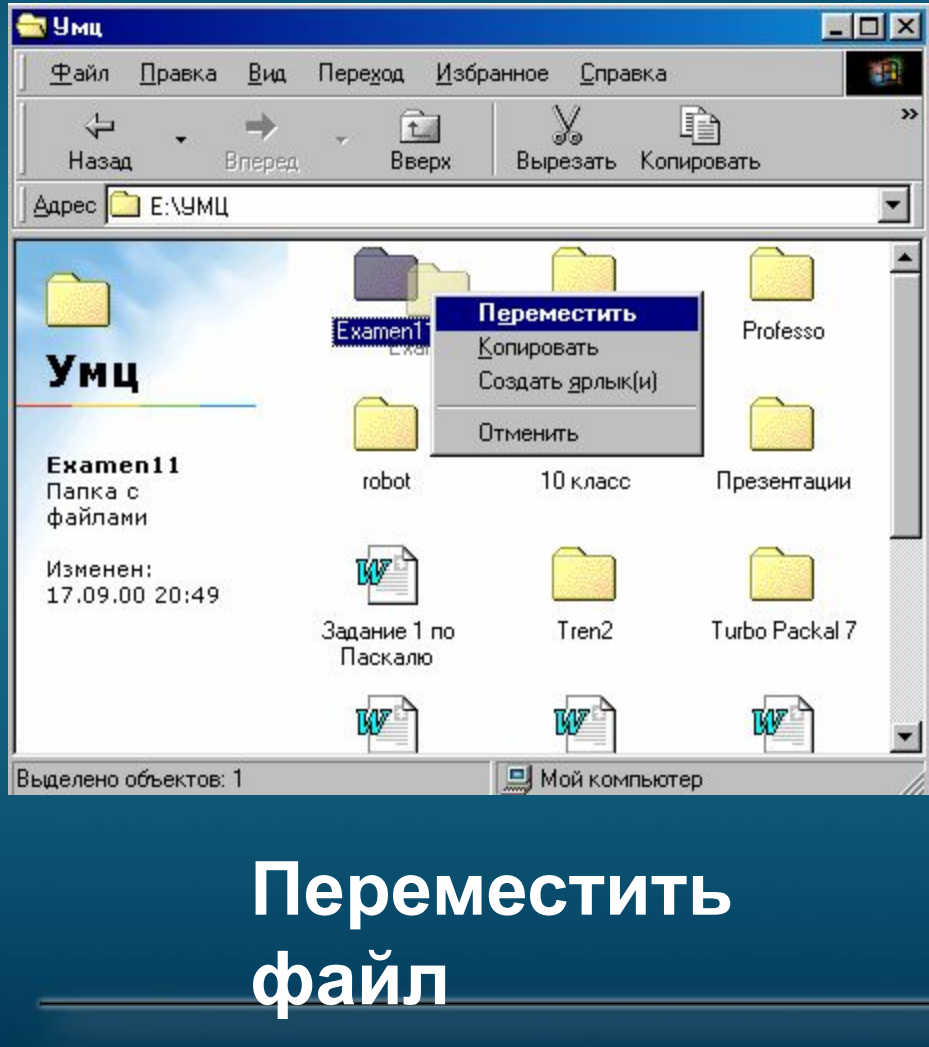

#### **Переименовать файл**

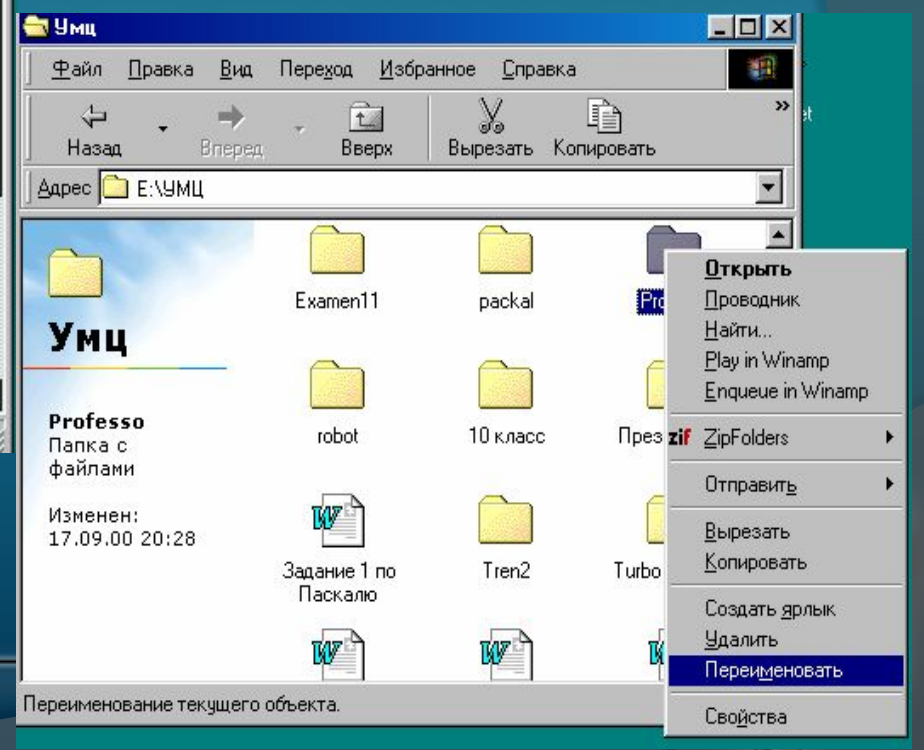

### **Операции с файлами и папками**

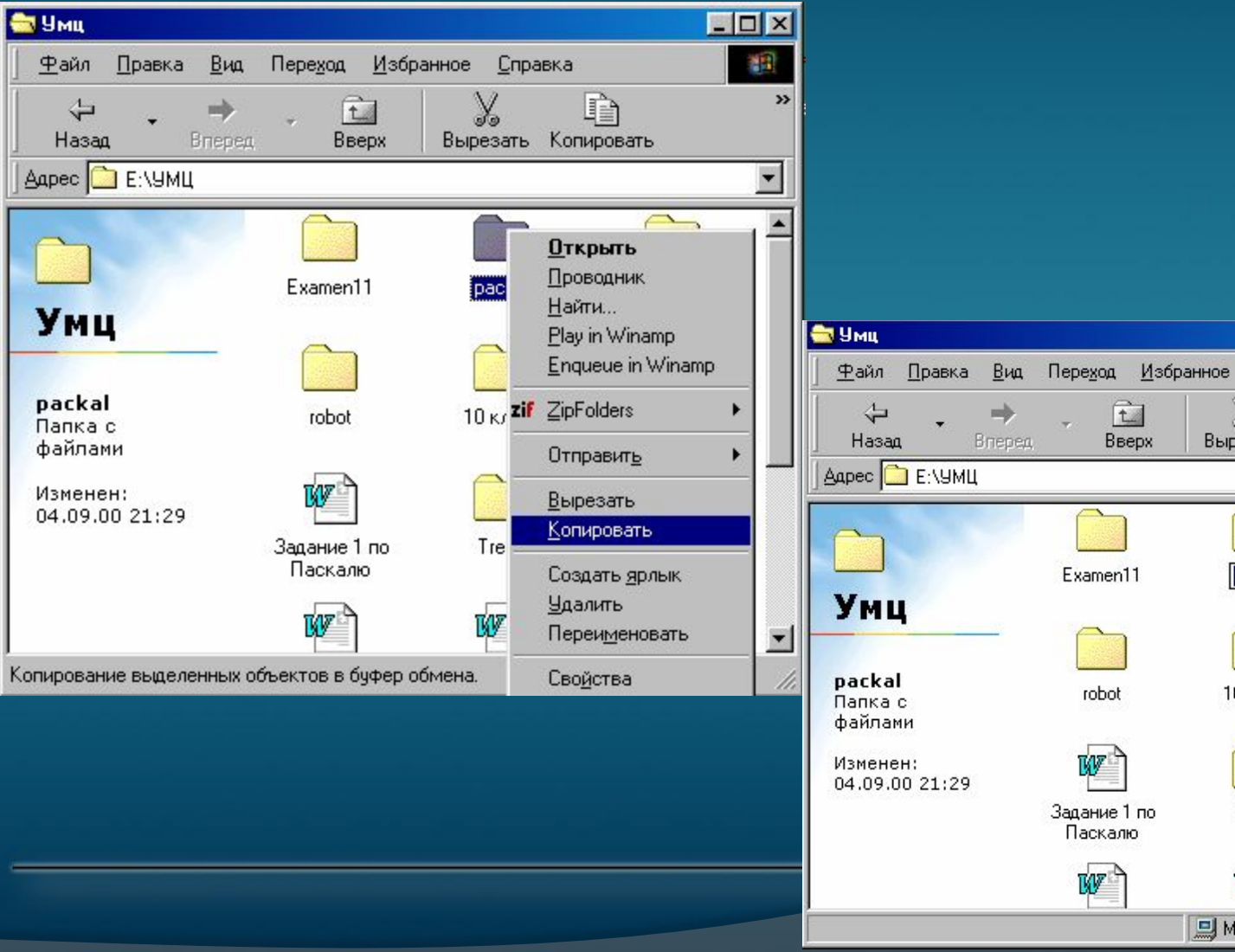

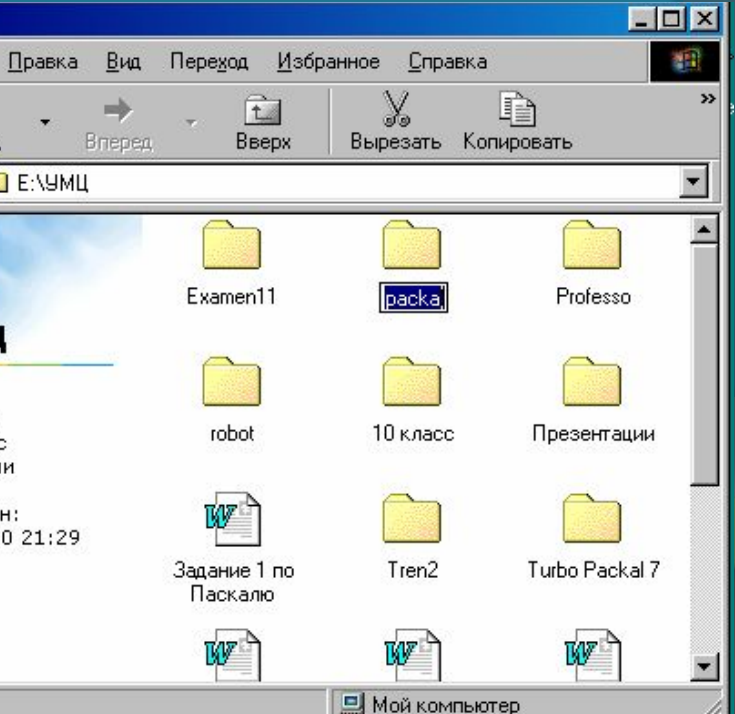